## **Foreman - Bug #29102**

## **Default Organization and Default Location are mixed up in queries**

02/20/2020 09:38 PM - Ian Ballou

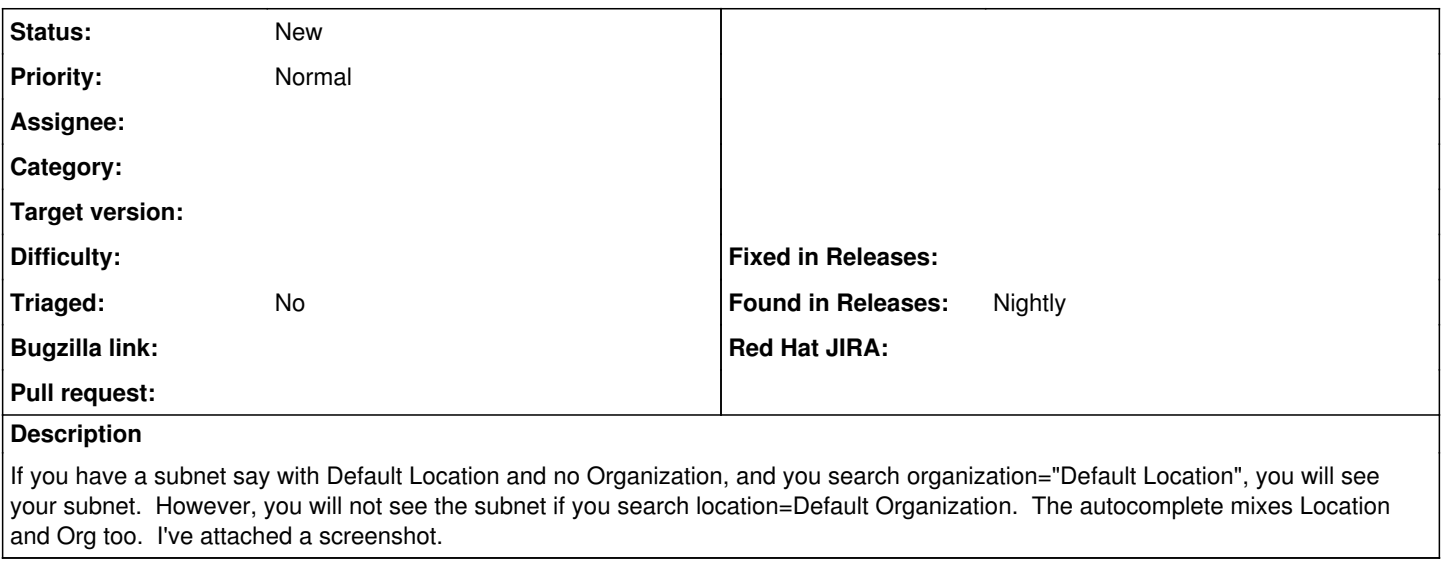

## **Files**

organization\_weirdness.png 7.48 KB 02/20/2020 Ian Ballou